The copy filmed here hes been reproducad thenks to tha ganarosity of:

> Library **Agriculture Canada**

The images appearing here are the best quality possible considering the condition and legibility of the originel copy and in keeping with the filming contract apaeificationa.

Original copiaa in printad papar covara ara filmad beginning with the front cover and ending on the iest page with a printed or illustrated impression, or the back cover when appropriate. All other original copiaa ara filmad baginning on tha first page with a printed or iiiustrated impresaion. and anding on tha Iaat paga with a printad or illustrated impression.

The Iaat recorded frame on eech microfiche shall contein the symbol  $\rightarrow$  (meaning "CON-TINUED"). or the aymboi Y (meaning "END"), whichever appliea.

Mape. pfatea. charta. etc.. may be filmed at different reduction ratios. Those too large to be entirely included In one exposure are filmed beginning in tha upper left hend comer, left to right and top to bottom, aa many framea aa required. The following diagrama illuatrate the method:

<sup>1</sup> 2 3

L'exampleire filmé fut reproduit grâce à la générosité de:

> **Bibliothèque Agriculture Canada**

Les images suivantes ont été reproduites evec le plua grand aoin, compta tanu da la condition at de la nattaté de l'exemplaire filmé, et en confo\*mit4 avac laa eonditiona du contrat da filmaga.

Les exemplaires origineux dont la couverture en papier est imprimée sont filmés en commencant par le premier plat at en terminant aoit par la dernière page qui comporte une empreinte d'impression ou d'iliustretion, soit par le second plat, seion le cas. Tous les autres exempleires origineux sont fiimés en commençent per la première page qui comporte une empreinte dimpreaaion ou d'illuatration at en terminant par le dernière page qui comporte une telle empreinte.

Un dea aymbolaa auivanta apparaftra aur la dernière image de chaque microfiche, selon le cas: le symbole —> signifie "A SUIVRE", le symbole  $\nabla$  signifie "FIN".

Lea cartea. planches, tableaux, etc.. peuvent Atre filmés à des taux de réduction différents. Lorsque le document est trop grand pour être reproduit en un seui cliché, il est filmé à partir de l'angle supérieur gauche, de gauche à droite, et de haut an baa, an prenant la nombre d'images nécessaire. Les diagrammes suivants illuatrent la m^thode.

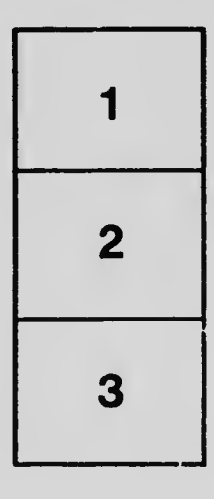

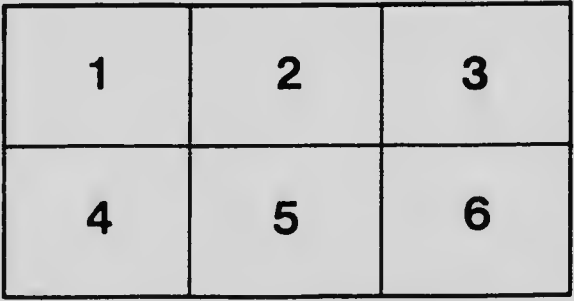